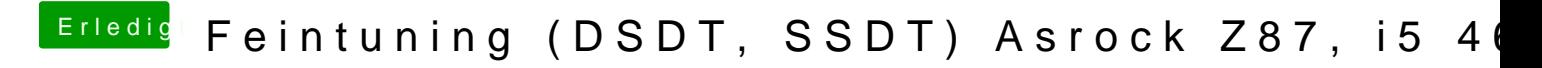

Beitrag von rubenszy vom 25. Februar 2016, 22:23

deine pState error: 7! kommen vermutlich von den noch in der Clover aktiv du da noch hacken dran bei der Config.

Wenn ja, weg machen.